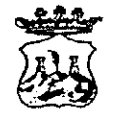

COMUNE DI BELMONTE CALABRO

(Provincia di Cosenza)

Viale Michele Bianchi - 87033 Belmonte Calabro -  $\circledR$  0982-400207  $\circledR$ 0982 400608  $\Box$  e-mail: belmonte\_calabros@tiscali.it Prot. n. 5276 - del 28/ott./2020

# ORDINANZA N. 59

Oggetto: Misure profilattiche contro la diffusione della malattia infettiva COVID19-Ordinanza di isolamento obbligatorio.-

## **IL SINDACO**

#### Tenuto conto:

che l'Organizzazione mondiale della Sanità, il 30 gennaio 2020 ha dichiarato l'epidemia da COVID-19 (Coronavirus) una emergenza sanitaria di pubblica rilevanza internazionale;

- che lo Stato Italiano, fra altri, per il proprio territorio, ha adottato:

a) il DPM del 23 febbraio 2020 n.6, recante misure urgenti in materia di contenimento  $\mathsf{e}$ gestione dell'emergenza epidemiologica da COVID-19  $e$  i successivi provvedimenti attuativi di natura normativa e amministrativa fino alla data odierna:

b) i D.P.C.M. dell'8 marzo – D.L. del 25 marzo - del 16 maggio nº33 (2020) e seguenti, recanti misure per il contenimento ed il contrasto del diffondersi del virus Covid-19 sull'intero territorio nazionale:

Richiamato in particolare il DPCM 13/ottobre 2020 recante " ulteriori disposizioni attuative del D.L. 25/marzo 2020 nº 19, convertito con modificazioni dalla L. 25/maggio 2020 nº 35, recante " misure urgenti per fronteggiare l'Emergenza Epidemiologica da COVID-19 ", e del D.L. nà 33 del 16 maggio 2020 convertito dalla L. 14 luglio nº 74, recante " ulteriori misure urgenti per fronteggiare l'emergenza Epidemiologica da COVID-19";

Che anche le Regioni hanno adottato provvedimenti relativi alla propria competenza territoriale sanitaria e, in tal senso, anche la Regione Calabria;

che in particolare, dal punto di vista procedurale, è previsto, per il territorio calabrese, che i Dipartimenti di Prevenzione comunicano al Sindaco, quale Autorità Sanitaria Locale, la prescrizione di quarantena obbligatoria presso il domicilio dei singoli soggetti interessati, per l'emanazione del provvedimento di competenza;

VISTO, in particolare, le vigenti norme in materia, che prevedono misure di prevenzione relativamente al contrasto diffusione e contagio del COVID-19 con limitazioni di mobilità dalla propria abitazione o dimora fino a dover adottare quarantena;

RAVVISATA la necessità di conferire effetto alla prescrizione dell'ASP, adottando consequenziale, dovuto, provvedimento contingibile ed urgente a tutela della salute pubblica in coerenza ed in attuazione delle disposizioni sopracitate, che non lasciano margini alla discrezionalità dell'Ente Comunale;

Dato atto che in caso di emergenze sanitarie e di igiene pubblica, al sensi dell'art. 32 della legge n. 833/1978 e dell'art. 117 del D.lgs. 112/1998, nonché dell'art. 50 comma 5 del TUEL-Testo Unico Enti Locali, le ordinanze contingibili ed urgenti sono adottate dal Sindaco, quale rappresentante della comunità locale nell'ambito del territorio comunale:

VISTA la nota 5272 del 28/10/2020 con nomi in allegato, proveniente dall'Uff. di Igiene Pubblica di Amantea (CS) a carico di:

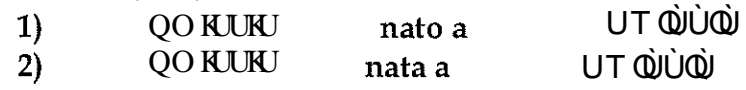

冈

Residenti in Belmonte Calabro in via UT  $\overrightarrow{Q}$ U $\overrightarrow{Q}$ , ai sensi delle ordinanze in vigore del Presidente della Regione Calabria e DPCM per misure di prevenzione COVID-19, onde rafforzare le misure di contenimento della diffusione del COVID-19, si prescrive l'isolamento obbligatorio per nº 14 giorni a partire dal  $27/10/2020$ , con divieto assoluto di contatti sociali", a firma del Dirigente medico di Igiene e Sanità Pubblica dott. A. FRANGIONE. (attivazione della sorveglianza sanitaria prevista dai decreti).

CONSIDERATO che a seguito detta comunicazione è stata redatta ordinanza di quarantena ai sig.ri:

1)  $2)$ 

UT QUUQU UT QUUQU

VERIFICATO le motivazioni in contenuto alla citata nota 5272, per le quali si devono prescrivere le ragioni per l'osservanza di quarantena obbligatoria, per come comunicato dall'ufficio di Igiene dell'ASL di Amantea (CS);

Con i poteri del sindaco;

# PRENDE ATTO DELLE VARIE MOTIVAZIONI IN CONTENUTO E PER L'EFFETTO. **ORDINA**

Ai signori:

பா ல்ப்ல்  $1)$ UT QUUQU  $2)$ 

Vengono sottoposti, in via cautelativa, alla misura dell'isolamento obbligatorio presso il proprio domicilio/residenza con divieto assoluto di contatti con altre persone, dal giorno 27/10/2020 (come trasmissione dell'uff. Igiene Pubblica di Amantea) fino al giorno 09 novembre 2020 compreso, con sorveglianza attiva svolta dal personale dell'uff. Vigili Comunali e Forze dell'Ordine, salvo revoche;

gli stessi sono tenuti comunque altresì ad indicare le persone con le quali sono venuti a contatto anche nell'immediato periodo dalla data del 27/10/2020 nel comune di Belmonte Calabro ed evitare contatti con altri familiari e persone.

## ORDINA, ALTRESI'

1. alla Polizia Municipale di Belmonte Calabro;

2. Altre Forze dell'Ordine;

ciascuno, per proprie competenze, di vigilare sul rispetto della presente ordinanza;

### **DISPONE**

che il Comando di Polizia Municipale provveda all'immediata notifica della presente ordinanza al destinatario;

che la presente ordinanza sia pubblicata all'Albo Pretorio comunale, nel rispetto della normativa vigente in materia di privacy;

che i dati personali inerenti le misure, di cui alla presente ordinanza siano trattati, in ogni fase del procedimento e da tutti i soggetti coinvolti, secondo le modalità di cui all'art. 5 e nel rispetto delle disposizioni, di cui all'art. 9, comma 2, lettera i) del GDPR 2016/679.

Worker

#### la trasmissione della presente ordinanza a:

- 1. Prefettura di Cosenza,
- 2. al Dipartimento Prevenzione ASP di Cosenza;
- 3. Dipartimento Regionale Tutela della Salute;
- 4.alla Stazione Carabinieri sede di Belmonte Calabro;
- 5.al Comando di Polizia Municipale di Belmonte Calabro,

L'Ufficio VV.UU. provvederà all'immediata notifica ai diretti interessati:

 $1)$ UT QUUQU UT QUUQU  $2)$ 

UT QUUQU

### **AVVERTE CHE**

Salvo che il fatto non costituisca più grave reato, il mancato rispetto delle misure di contenimento di cui alla presente ordinanza, è punito con sanzione amministrativa da  $\epsilon$ 400,00 ad € 3.000,00, ai sensi dell'art. n°4, comma 1 del D.L. 25/marzo 2020 n° 19.

Avverso la presente Ordinanza e ammessa proposizione di ricorso al TAR entro 60 giorni, oppure ricorso straordinario al Presidente della Repubblica entro 120 giorni dall'adozione del presente provvedimento.

.28/ottobre/2020

Il Sindaco esco BRUNO